# Photoshop 2022 (Version 23.0) Product Key Activation Code Free [32|64bit] [Updated] 2022

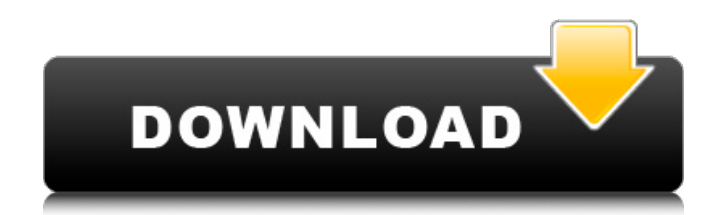

### **Photoshop 2022 (Version 23.0) Crack Free Download (April-2022)**

For more on using Photoshop, head to Chapter 1, where you find out about the various programs that are available. Powerful photo editing Although Photoshop has a variety of editing tools at its disposal, some are so powerful that you may want to use them sparingly. For example, the sculpting tools allow you to transform the look of an image and the healing brush tool enables you to mend areas of an image that have been damaged through editing. You can use the Dodge and Burn tools to burn or lighten details on an image while the Clone Stamp tool enables you to duplicate and move objects within an image. The following sections highlight some of the best features in Photoshop for beginners to check out. Organizing layers Photoshop keeps track of all your editing tasks in a way that is easy to follow and organize. A closed-type image holds all the layers you create within the program. When you edit an image, you lay out all the layers you want to edit before you use them. When the image is closed, you can add, delete, and move layers, effectively creating and editing within the same image. In the Layers palette, layers are arranged in groups and one layer group

contains all the layers you create. You can still use layers to edit various areas of an image, but then you have to use individual tools to edit the specific areas you want to move. If you move a layer to a different area of the image, you are no longer editing that layer; it is no longer contained in that image. If you want a layer to remain in the image when you move it, make sure you create a clipping mask for that layer. A clipping mask enables you to trace the original area in the image where the layer was created, and Photoshop will automatically hide the original layer while the edited layer remains in the image. The Layers palette (Figure 14-4) is the main editing workspace. You use it to view and organize your editing tasks. Notice the tiny label on the Layers palette (Figure 14-4), which lists the various layers in the image. The three options at the top of the palette, from left to right, are • Create a new layer: Creates a new layer in the image. • Delete layer: Deletes the selected layer. • Move layer: Moves the selected layer to the Layer palette. The terms "layer" and "layer group" are used interchangeably

#### **Photoshop 2022 (Version 23.0) With License Code 2022**

Features The following are some of the features of Photoshop Elements. Manage multiple files at once with Easy Files or store and manage files in the cloud with the Adobe Creative Cloud. Enhanced built-in RAW support for Digital SLR cameras. Create PDFs and edit them in the browser. Create a disc from your photo files and burn it to a disc. Add special effects to images with hundreds of free digital filters. Add text to images with the ability to easily change the position of text and its size. Separately edit objects such as your photos and the text in your photographs. Export photos to HTML5 Web pages. Create professional-looking images from scratch. Customize image and object properties. Create and edit slideshows from your photos. An all-new, simplified user interface. Auto Detection Adobe Photoshop Elements can automatically detect the type of camera you are using and download the proper version of the RAW processing software. The RAW software includes Automatic White Balance and various corrections for the camera. What's New In Update 11.0, we updated Photoshop Elements to a new and improved version. Below is some of the new functionality. Smart Sharpen Correction Smart Sharpen uses a mask based on its corrections to control the amount and direction of sharpening, so you can get sharper images without overshooting. Our algorithm has five different levels of enhancement. Adjust them with a slider or learn more about what they do and how to use them. Dual Guides You can add or remove dual guides that move as your image does, so they appear to have a third dimension. Face Detection The Face Detection feature uses a deep learning algorithm to detect faces in your images. Make adjustments to keep the faces from looking too ugly, and then export the image to your camera or computer. Lens Distortion Correction Lens Distortion Correction corrects the appearance of objects that are close to the edges of the image. This feature is new to Photoshop Elements. Auto-Correct Background Features The Auto-Correct Background feature can correct the appearance of a colored background with the Background Blur feature. History Layers The History Layers feature preserves layers from previous edits and enables easy undoing of image edits. Fill Layers The Fill Layers feature is 388ed7b0c7

## **Photoshop 2022 (Version 23.0) Crack**

Henry Mankin Henry Mankin is an American author of historical fiction novels. He was born and lives in Southbridge, Massachusetts. His main inspiration for his works are the true life events of his own grandfather, the Tsar of Russia Nicholas II and his wife, Empress Alexandra Feodorovna, and the holocaust of the Jews in World War II. He is also known for writing an unpublished book titled "The Secret History of the Navy Yard." Works The Secret History of the Navy Yard Series Devil's Gate (2014) Black Tide (2014) Drama Night Vision (2006) "Tucker's Academy" - Young Adult short drama, 2012 Writing credits The March of Folly (2013) References External links Review of Devil's Gate Category:21st-century American novelists Category:American historical novelists Category:American male novelists Category:Living people Category:21st-century American male writers Category:Year of birth missing (living people)Q: Pygame - Using pygame.mouse.set\_visible() doesn't work The problem I'm running into is that when I try to use pygame.mouse.set\_visible(True) to set mouse visibility on my whole program, it doesn't work. The thing is, in my game if I do move(event), my mouse is set to invisible (By set visible(False)). I don't want that, I want to be able to set my mouse to VISIBLE and disable mouse movement so that I can use pygame.mouse.set\_visible(True) on pygame.display.set\_mode(displayMode) to get my screen back to the correct size. I know that someone will tell me to just use pygame.mouse.set visible(False) when I click, but I would like to do that on a draw object, using the "update" loop (I know I could rewrite it to another "draw" function). Here's my code, plus my comments that explain what happens. Thanks for helping me out! :D import pygame from pygame.locals import \* def drawToScreen(pygameDisplay): pygameDisplay.fill(pygame.Color(0, 0, 0)) pygame.display.

### **What's New In?**

Ingrid Sieren Ingrid Sieren (19 October 1925 – 31 August 1991) was a German-Australian author and academic. She was the head of the F.A.L.N. (Freie Akademische Lehr- und Wissenschaftliche Nichtstellen, "Free Academic and Scientific Non-Stipendiary Centres") in Germany. She was born in Cologne, Germany and studied at University of Halle, Germany. She taught in secondary schools in Berlin, Oberhausen and Gelsenkirchen. She wrote a number of books, including My Hours with the Rabbis (1975), Hitler: The Last Days of the Third Reich (1987), My life as a Jew (1988) and The Gift of Murder: Helene Hanau and Sex in the Third Reich (1990). See also List of Berlin Jews List of German Jews References Category:1925 births Category:1991 deaths Category:Australian writers Category:German emigrants to Australia Category:German Jews Category:Australian Jews Category:German women writers Category:Writers from Berlin Category:People from CologneOur Testimonials Since the day we started 'Nail Therapy', we have been getting great testimonials from people who are using our services and products. It's been really a great experience to write about our services and products for the clients, and it's a great feeling to hear that they have started using our products and services. They have helped them get their nails looking and feeling great in a shorter time period. Here are some of our recent testimonials… "I am more than happy with your services, and the best experience with a nail parlour is when there is no aches and pains. You can't achieve your nail art with all the aches and pains, it's better if you can relax and enjoy your time. You have always helped me look good and have confidence about myself". – Karennara Datta, Mandanagar, Delhi "I've seen some of my friends visiting different nail salons, but I never noticed them getting nails done. After getting to know about 'Nail Therapy', I decided to give it a go and I am very happy with the results".

# **System Requirements For Photoshop 2022 (Version 23.0):**

Supported OS: Windows 10 (latest service pack) 64-bit, Windows 7 (latest service pack) 64-bit or Windows 8.1 (latest service pack) 64-bit Windows 10 (latest service pack) 64-bit, Windows 7 (latest service pack) 64-bit or Windows 8.1 (latest service pack) 64-bit Processor: Intel Core i3/i5/i7 Intel Core i3/i5/i7 RAM: 8 GB RAM 8 GB RAM Graphics: DirectX 11 graphics card with a supported display resolution

<https://silkfromvietnam.com/photoshop-2021-version-22-0-0-crack-full-version-3264bit-march-2022/> <http://fokusparlemen.id/?p=26570> <http://it-labx.ru/?p=61882> <https://ppm24x7.com/archives/53236> [http://classic.directory/wp-content/uploads/2022/07/Photoshop\\_2022\\_Version\\_2311.pdf](http://classic.directory/wp-content/uploads/2022/07/Photoshop_2022_Version_2311.pdf) [https://gracepluscoffee.com/wp](https://gracepluscoffee.com/wp-content/uploads/2022/07/Adobe_Photoshop_2021_Version_224_With_License_Key___For_PC.pdf)[content/uploads/2022/07/Adobe\\_Photoshop\\_2021\\_Version\\_224\\_With\\_License\\_Key\\_\\_\\_For\\_PC.pdf](https://gracepluscoffee.com/wp-content/uploads/2022/07/Adobe_Photoshop_2021_Version_224_With_License_Key___For_PC.pdf) <https://suchanaonline.com/photoshop-2021-version-22-4-3-hack-3264bit/> [https://www.hotels-valdys.fr/woodworking/adobe-photoshop-2021-version-22-0-0-keygen-crack-serial](https://www.hotels-valdys.fr/woodworking/adobe-photoshop-2021-version-22-0-0-keygen-crack-serial-key-with-key-3264bit)[key-with-key-3264bit](https://www.hotels-valdys.fr/woodworking/adobe-photoshop-2021-version-22-0-0-keygen-crack-serial-key-with-key-3264bit) <http://westghostproductions.com/?p=6319> [https://inmobiliaria-soluciones-juridicas.com/2022/07/photoshop-2021-version-22-4-3-activation](https://inmobiliaria-soluciones-juridicas.com/2022/07/photoshop-2021-version-22-4-3-activation-latest-2022)[latest-2022](https://inmobiliaria-soluciones-juridicas.com/2022/07/photoshop-2021-version-22-4-3-activation-latest-2022) [https://coleccionohistorias.com/2022/07/05/adobe-photoshop-2022-version-23-0-1-crack-activation](https://coleccionohistorias.com/2022/07/05/adobe-photoshop-2022-version-23-0-1-crack-activation-code-activation-code-with-keygen-free-download-updated/)[code-activation-code-with-keygen-free-download-updated/](https://coleccionohistorias.com/2022/07/05/adobe-photoshop-2022-version-23-0-1-crack-activation-code-activation-code-with-keygen-free-download-updated/) [https://www.tnrhcp.com/wp-content/uploads/2022/07/Adobe\\_Photoshop\\_CC\\_2015.pdf](https://www.tnrhcp.com/wp-content/uploads/2022/07/Adobe_Photoshop_CC_2015.pdf) <https://agedandchildren.org/adobe-photoshop-cc-2014-crack-free-download-3264bit-april-2022/> [https://newsbaki.com/wp](https://newsbaki.com/wp-content/uploads/2022/07/Photoshop_CS4_Crack_Mega__Activation_Code_For_PC.pdf)[content/uploads/2022/07/Photoshop\\_CS4\\_Crack\\_Mega\\_\\_Activation\\_Code\\_For\\_PC.pdf](https://newsbaki.com/wp-content/uploads/2022/07/Photoshop_CS4_Crack_Mega__Activation_Code_For_PC.pdf) [https://vasclanek.cz/wp](https://vasclanek.cz/wp-content/uploads/2022/07/Photoshop_CC_2014_Crack_Patch__Free_MacWin.pdf)[content/uploads/2022/07/Photoshop\\_CC\\_2014\\_Crack\\_Patch\\_\\_Free\\_MacWin.pdf](https://vasclanek.cz/wp-content/uploads/2022/07/Photoshop_CC_2014_Crack_Patch__Free_MacWin.pdf) <http://www.mybeautyroomabruzzo.com/?p=10932> <https://www.dominionphone.com/photoshop-2021-version-22-1-1-mem-patch-mac-win/> [https://teenmemorywall.com/adobe-photoshop-2022-version-23-1-keygen-exe-activation-free-pc](https://teenmemorywall.com/adobe-photoshop-2022-version-23-1-keygen-exe-activation-free-pc-windows-2022/)[windows-2022/](https://teenmemorywall.com/adobe-photoshop-2022-version-23-1-keygen-exe-activation-free-pc-windows-2022/) <https://delicatica.ru/2022/07/05/adobe-photoshop-cc-2015-version-16-crack-mega-mac-win/> <https://72bid.com?password-protected=login> <https://thebakersavenue.com/adobe-photoshop-cc-2015-version-16-download-for-windows/> [https://afarmeaghychevinso.wixsite.com/tradbellgranwin/post/adobe](https://afarmeaghychevinso.wixsite.com/tradbellgranwin/post/adobe-photoshop-2021-version-22-1-0-crack-with-full-keygen)[photoshop-2021-version-22-1-0-crack-with-full-keygen](https://afarmeaghychevinso.wixsite.com/tradbellgranwin/post/adobe-photoshop-2021-version-22-1-0-crack-with-full-keygen) [https://lombard-magnet.ru/2022/07/05/photoshop-cc-2014-crack-mega-incl-product-key-free](https://lombard-magnet.ru/2022/07/05/photoshop-cc-2014-crack-mega-incl-product-key-free-download-latest-2022/)[download-latest-2022/](https://lombard-magnet.ru/2022/07/05/photoshop-cc-2014-crack-mega-incl-product-key-free-download-latest-2022/) <https://sttropezrestaurant.com/photoshop-2021-crack-exe-file-download/> <https://lombard-magnet.ru/2022/07/05/adobe-photoshop-cc-2014-mac-win/> [https://hulpnaongeval.nl/wp](https://hulpnaongeval.nl/wp-content/uploads/Adobe_Photoshop_EXpress_Serial_Number___Full_Version_Free_Download.pdf)[content/uploads/Adobe\\_Photoshop\\_EXpress\\_Serial\\_Number\\_\\_\\_Full\\_Version\\_Free\\_Download.pdf](https://hulpnaongeval.nl/wp-content/uploads/Adobe_Photoshop_EXpress_Serial_Number___Full_Version_Free_Download.pdf) [https://trello.com/c/Y7YsRJ0c/44-adobe-photoshop-cc-2015-version-16-crack-activation-code-torrent](https://trello.com/c/Y7YsRJ0c/44-adobe-photoshop-cc-2015-version-16-crack-activation-code-torrent-activation-code)[activation-code](https://trello.com/c/Y7YsRJ0c/44-adobe-photoshop-cc-2015-version-16-crack-activation-code-torrent-activation-code) <https://drogueriaconfia.com/adobe-photoshop-2021-version-22-1-1-keygen-download-updated/> [https://nashvilleopportunity.com/photoshop-2022-version-23-1-1-crack-with-serial-number-free](https://nashvilleopportunity.com/photoshop-2022-version-23-1-1-crack-with-serial-number-free-latest-2022/)[latest-2022/](https://nashvilleopportunity.com/photoshop-2022-version-23-1-1-crack-with-serial-number-free-latest-2022/)

<https://mymiddlevilledda.com/wp-content/uploads/2022/07/kalkeel-1.pdf>